## Демонстрационный вариант вступительного испытания по предмету Информационные технологии

Какой вариант правильно отражает запись IP-адреса?

Что позволяет найти представленный алгоритм?

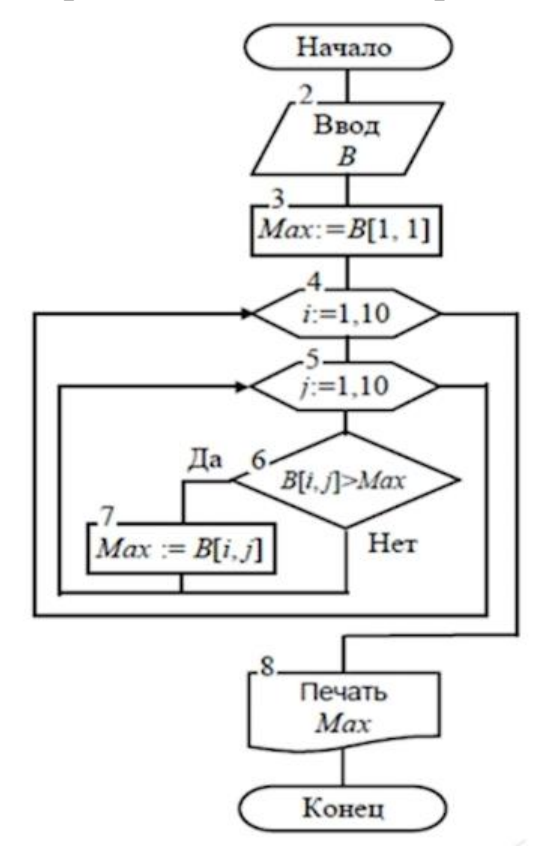

наибольший элемент заданной матрицы В первый элемент заданной матрицы В последний элемент заданной матрицы В сумму элементов заданной матрицы В

*Какие диаграммы отображают изменения значений относительно центральной точки с маркерами для отдельных точек данных или без них?*

*лепестковые диаграммы гистограммы пузырьковые и точечные диаграммы круговые диаграммы*

*Можно ли обычными инструментами PowerPoint автоматизировать по времени смену слайдов?*

*да*

*нет*

*да, но только если сохранить презентацию в виде видеофайла да, если написать специальную подпрограмму (требуется квалиицированный программист)*

*Для чего в формулах Microsoft Excel используют абсолютные ссылки?*

*Для того чтобы при копировании формулы ссылка на ячейку не изменялась*

*Для того чтобы при перемещении формулы ссылка на ячейку изменялась*

*Для того чтобы в ячейке отображались только положительные значения*

*Для присвоения числам в ячейке абсолютных значений (значений по модулю)*

В каком коде не приняты строгие синтаксические правила для записи команд, присущие формальным языкам, что облегчает запись алгоритма на стадии его проектирования и дает возможность более широкий набор команд, рассчитанный на абстрактного исполнителя?

псевдокод двоичный код исходный код программы на каком-либо языке программирования высокого уровня блок-код

Какой из приведенных графических форматов файлов является наиболее оптимальным с точки зрения уменьшения размера файла?

 $*$ .jpg  $*$ tif  $\ast$ .pdf  $*.bmp$  $*$ .eps

## 8

Какая комбинация клавиш вызывает диспетчер задач?

 $Ctrl+Alt+Del$  $Alt + Shift + Del$  $Ctrl + Shift + Del$  $Ctrl+W$ in+D

Определите, количество чисел К, для которых следующая программа выведет такой же результат, что и для  $k = 24$ ?

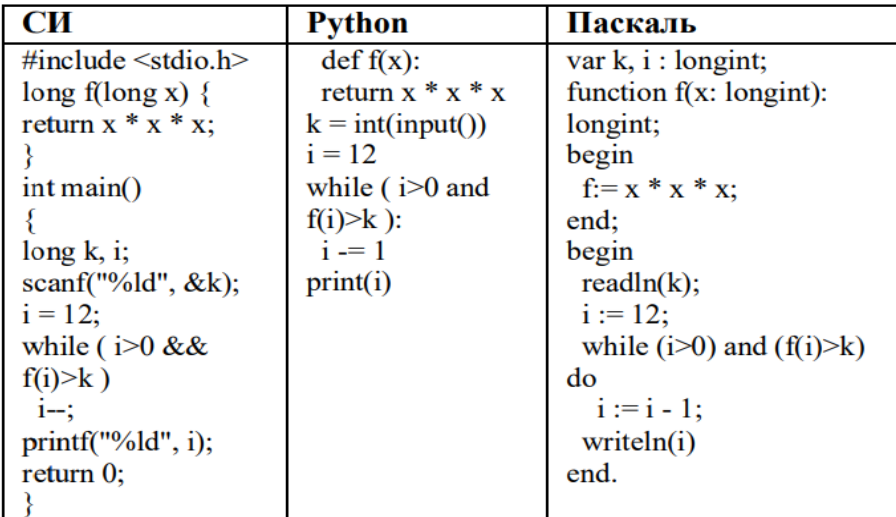

*Каково наименьшее из таких чисел x, при вводе которых алгоритм, приведенный ниже, печатает сначала 48, а потом 6…*

| CИ                                               | <b>Python</b>          | Паскаль                              |
|--------------------------------------------------|------------------------|--------------------------------------|
| $\#$ include $\leq$ stdio.h $>$                  | $x = int(input))$      | var $x$ , $a$ , $b$ , $c$ : integer; |
| int main(void)                                   | $a = 1$                | begin                                |
|                                                  | $b=0$                  | readln(x);                           |
| int $a, b, c, x;$                                | while $x > 0$ :        | $a:=1; b:=0;$                        |
| scanf $(\sqrt[m]{\omega}d^{\prime\prime}, \&x);$ | $c = x \frac{9}{6} 10$ | while $x > 0$ do begin               |
| $a = 1$ ; $b = 0$ ;                              | $a = a^*c$             | $c:= x \mod 10;$                     |
| while $(x > 0)$ {                                | if $c > b$ : $b = c$   | $a:=a*c;$                            |
| $c = x \frac{9}{6} 10$ ;                         | $x = x \frac{1}{10}$   | if $c > b$ then $b := c$ ;           |
| $a = a \cdot c$                                  | print(a)               | $x:= x \div 10;$                     |
| if $(c > b) b = c$ ;                             | print(b)               | end:                                 |
| $x = x / 10$ ;                                   |                        | written(a); write(b);                |
|                                                  |                        | end.                                 |
| $printf("%d\nu%d",$                              |                        |                                      |
| a, b);                                           |                        |                                      |
|                                                  |                        |                                      |

*Ниже записаны две рекурсивные функции (процедуры): F и G. Сколько символов «звёздочка» будет напечатано на экране при выполнении вызова F(12)?*

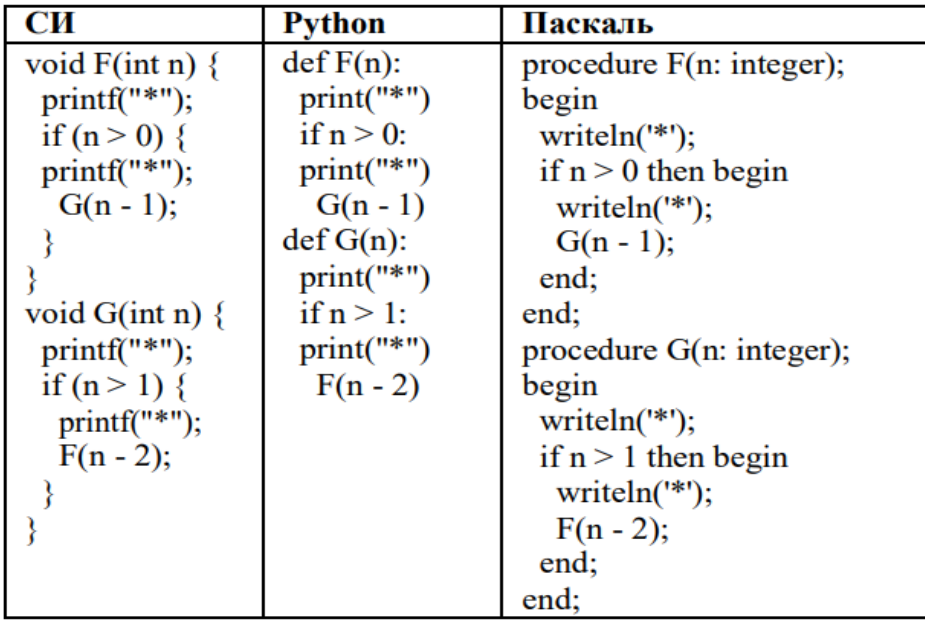

*Ниже представлены две таблицы из базы данных. Каждая строка таблицы 2 содержит информацию о ребенке и об одном из его родителей. Информация представлена значением поля ID в соответствующей строке таблицы 1. Определите на основании приведенных данных ID племянницы Иваненко М.И. В ответе запишите только цифры* 

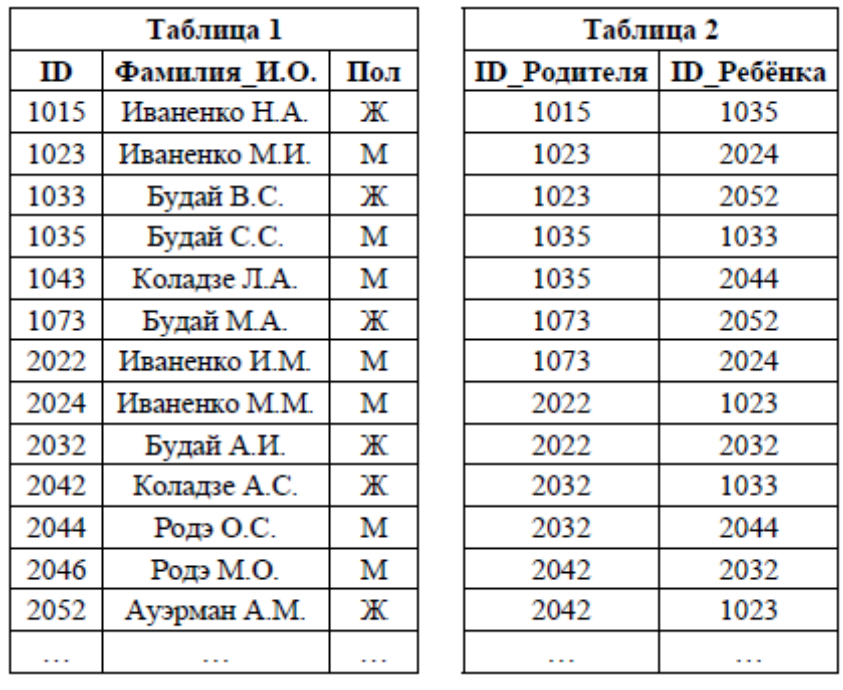

*В чашке, стакане, кувшине и банке находятся молоко, лимонад, квас и вода. Известно, что вода и молоко не в чашке; сосуд с лимонадом стоит между кувшином и сосудом с квасом; в банке не лимонад и не вода; а стакан стоит между банкой и сосудом с молоком. Вода находится в…*

*стакане кувшине банке чашке*

*По какому критерию (с какой точки зрения) информационные технологии можно разделить на:*

*- информационные технологии на базе локальных вычислительных сетей;*

*- информационные технологии на базе многоуровневых сетей;*

*- информационные технологии на базе распределенных сетей.*

*с точки зрения организации сетевого взаимодействия по принципу построения с точки зрения пользовательского интерфейса по степени охвата задач управления по степени охвата задач управления по способу управления технологией промышленного производства*

*Определите значения переменных с и d после выполнения фрагмента алгоритма, приведенного ниже...* 

```
c:=0; a:=16; b:=9; d:=3*a-5
нц пока d>=b
\midc:=c+1; d:=d-b-2
КЦ
```
*c 4, d = -1 c 4, d = 3 c c*

*3, d = 10*